## python

 $\frac{a}{1}$  , where  $\frac{a}{1}$ 

3、然后点击"制作数字分身"。

 $4<sub>1</sub>$ 

 $2$   $\cdots$   $\cdots$ 

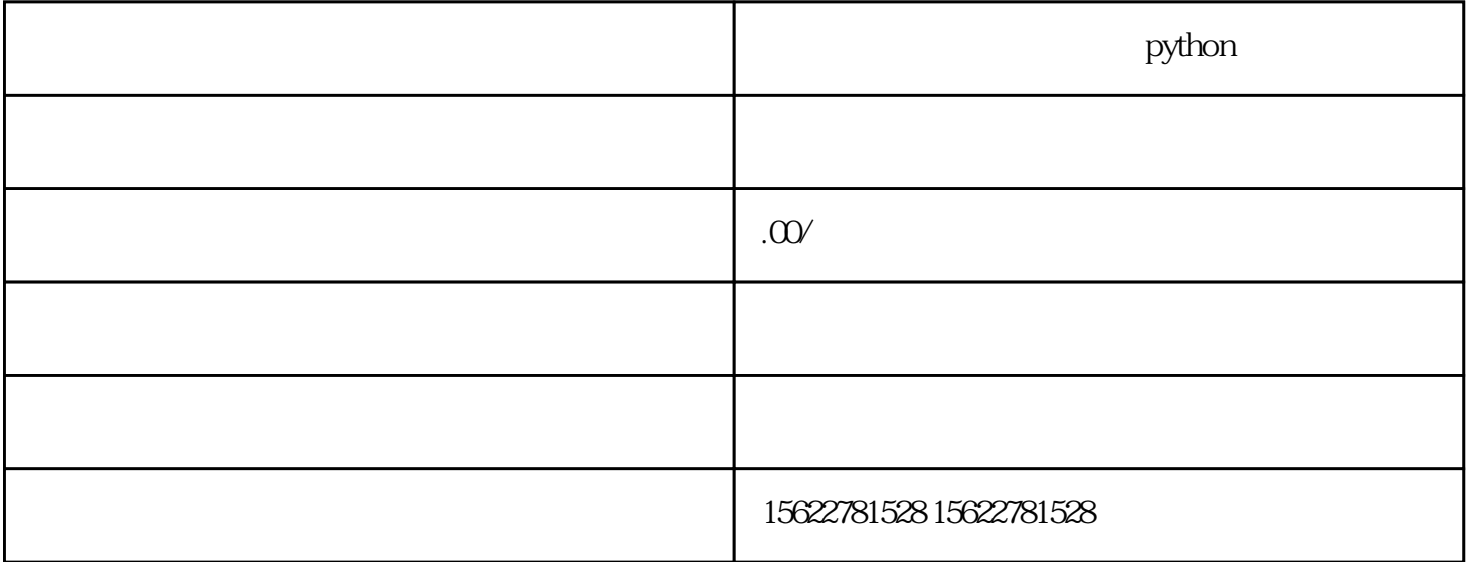

 $\ast$  and  $\mathbb{A}$ I

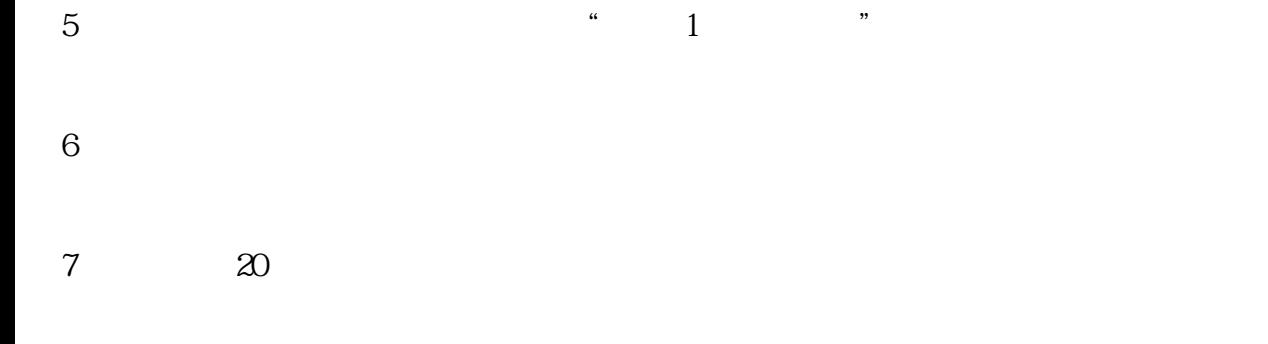

 $8*$